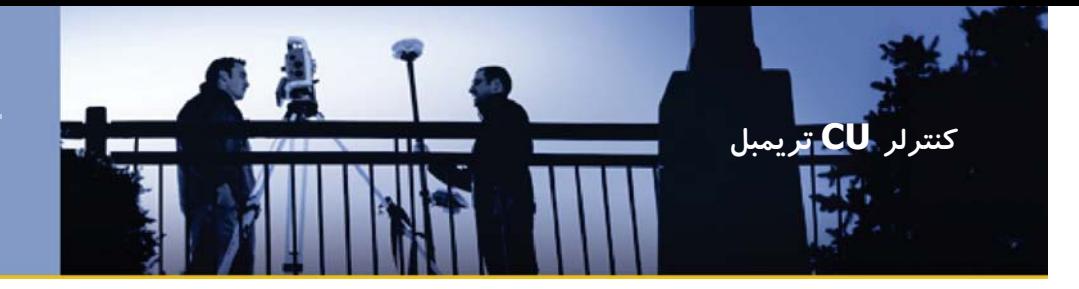

# DATASHEET

#### وسيله اي نو تحت سيستم عامل WINDOWS CE.NET

كنترلر CU تريمبل، يك واحد كنترلي جدا شدني مي باشد كه خصوصاً براي سيستم هاي نقشه برداري كلاسيك و GPS طراحي شده است. در سيستم عامل افزار نرم ، Microsoft Windows CE.NET صحرايي قدرتمند تريمبل بعلاوه ساير نرم افزارهاي Windows مورد نياز، به انتخاب شما اجرا مي شود.

#### سخت افزار هوشمند

هر ويژگي مبتكرانه در كنترلر CU تريمبل براي آسان تر كردن كار شما طراحي شده است. يكي از اين ويژگيها ديدن واضح نقشه هاي پس زمينه و تغيير رنگ نمايشگر رنگي است. براي اطمينان و كنترل بيشتر، داده هاي خود را چك كنيد. به عمليات متناوبي از طريق كليدهاي كنترلي اختصاصي دستگاه دست يابيد. سريعاً از طريق صفحه كليد حساس به تماس مي توانيد گزينه ها را از نرم افزار انتخاب كنيد.

تكنولوژي يكپارچه بي سيم بلوتوث (Bluetooth( مشكل كابلها را حذف كرده و عمل نصب را با تكنولوژي يكپارچه بي سيم بلوتوث تسريع مي كند. زماني كه از كنترلر CU تريمبل بر روي گيرنده متحرك 8R يا 6S تريمبل استفاده مي شود، سيستم فوق با عملكرد غيرقابل رقابت و آسان %100 فارغ از كابل مي باشد.

#### گزينه هاي ارتباطي منعطف

روشي را براي انتقال داده هايتان انتخاب كنيد كه مناسب موقعيت شما باشد. از يك مودم خارجي، مانند يك تلفن همراه با بلوتوث (Bluetooth (استفاده كنيد تا بتوانيد فايل هايتان را از طريق اينترنت در صحرا ارسال يا دريافت كنيد. ديگر نيازي به اين نيست كه به دفتر مراجعه كنيد. CU Station docking تريمبل، انتقال سريع داده ها را به كامپيوتر شما ميسر مي سازد. كنترلر CU تريمبل، گزينه هاي ارتباطي سريال يا USB را همچنين براي شما ميسر مي سازد. داده ها مي توانند به يك كامپيوتر يا يك كنترلر CU تريمبل ديگر با استفاده از يك كابل، بلوتوث يك فلش كارت خوان فشرده يا يك ابزار حافظه USB منتقل شوند.

#### ساخته شده براي صحرا در هر شرايطي

كنترلر CU تريمبل، به اندازه كافي محكم براي كار در هر وضعيتي و هر شرايط آب و هوايي مي باشد. داراي استاندارد محيطي 55IP بوده و در دماهاي شديد بين c° +55 تا c° -30 كار مي كند. همچنين در مقابل سقوط از روي يك ژالن از ارتفاع يك متري بر روي يك سطح سخت مقاوم مي باشد. صفحه نمايش و صفحه كليد روشن مي گردند. بنابراين شما مي توانيد حتي در كليد روشنايي بسيار كم هر كار خود را به سرعت به اتمام روشناي برسانيد. كنترلر CU تريمبل از دستگاه اپتيكي و رسانيد. ك بر.<br>بانگهدارنده هاي خاص طراحي شده اي كه به يک ژالن متحرك GPS يايك متحرك ربوتيك متصل شده، و از وحرك دستگاه تغذيه مي شود .<br>.<br>تک کنترلر، تک نرم افزا برسانید. ک<br>یانگهدارنده<br>متحرک S متحر <sub>می شود.</sub><br>کليد *رو*<br>روشناي<sub>و</sub><br>اين ويژگيها يانگهدار<br>اين ويژگيها يانگهدار<br>زنگ نمايشگر

#### يك كنترلر، يك نرم افزار، يك رابط و يك فايل كاري ك

كنترلر CU تريمبل يك سيستم يكپارچه نقشه برداري از شركت تريمبل است. با نرم افزاري از است قبيل نرم افزار كنترلر نصب شده تريمبل، داده هاي<br>كلاسيک و GPS را به سادگي در يک فايل کاري با<br>حرکت کنترلر CU ، یک کنترلر منعطف استاندارد<br>نمایید. کنترلر CU ، یک کنترلر منعطف استاندارد كلاسيك و GPS را به سادگي در يك فايل كاري با ك كاريحرکت کنترلر CU تریمبل بین حسگرها گردآ<mark>وری</mark><br>نمایید. کنترلر CU ، یک کنترلر منعطف استاندارد نماييد. كنترلر CU ، يك كنترلر منعطف استاندارد مدهسيت و ت ٥ تا را به هداد مي در يت ماين ماري به<br>حركت كنترلر CU تريمبل بين حسگرها گردآوري<br>نماييد. كنترلر CU ، يک كنترلر منعطف استاندارد<br>شده براي حداكثر سرمايه گذاري شما است و تيم نقشه برداري شما، فقط نياز دارد يك رابط را بشناسد. زمانيكه كار صحرايي شما تمام شد، به راحتي توسط روش ارتباطي مناسب، داده ها را به دفتر كارتان انتقال دهيد. كار نقشه برداران در هيچ زماني به اين آساني نخواهد بود. می سود .<br>یک نرم افزار، یک رابط و یک فایا<br>تریمبل یک سیستم یکپا،<br>تریمبل یک سیستم یکپا، سيستم ي سرم شرکت<br>ریمبل یک<br>کت تریمبل

> -1 كنترلر CU تريمبل براي پشتيابي آخرين سيستم هاي نقشه برداري تريمبل از قبيل توتال استيشن 6S ، 8R تريمبل طراحي شده است.

> -2 كنترلر CU تريمبل، نرم افزار Survey Trimble Controller را اجرا مي كند، بعلاوه، تعدادي از نرم افزارهاي خاص بومي نيز در دسترس مي باشد. براي كسب اطلاعات بيشتر در زمينه نرم افزار مورد نيازتان با دفتر شركت ژئوتك تماس حاصل كنيد.

## خصوصيات كليدي

طراحي شده براي نقشه برداري كلاسيك و GPS خصوصيات پيشرفته براي تسهيلات ويژه، كارآيي و استفاده آسان

نيرومند براي كارهاي اجرايي سنگين ومطئن

نرم افزار صحرايي قوي تريمبل انتخابي شما

سيستم نقشه برداري يكپارچه اصلي

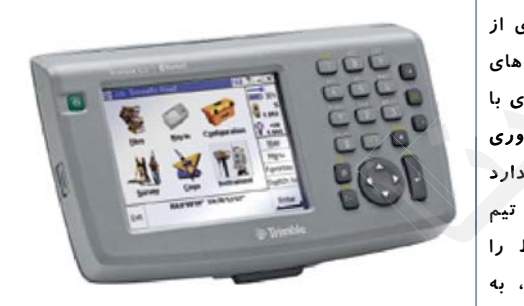

## TRiMBLE cu coNTRoLLER

#### ويژگيهاي محيطي

دما

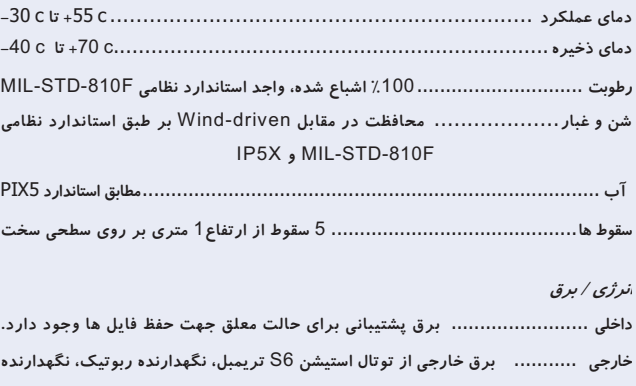

## GPS يا station docking وارد مي شود. رابط

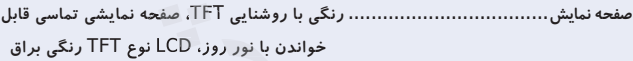

صفحه كليد ...........................صفحه كليد حرفي- عددي 19 كليدي بعلاوه كليدهاي چهار جهته با كليد راهنما و كليد هاي كنترلي دستگاه كنترلي كليدنلیدی بعلاوه کلیدهای<br>ئنترلی دستگاه<br>ستم صدا در هنگاه ي كليد <sub>ی</sub> با روشنایی TFT، صفحه نما<br>واندن با نور روز، LCD نوع آ<br>نرفی-عددی 19 کلیدی بعلاوه ک<br>نما و کلید های کنترلی دستگ ي- ع

صدا .....................................ميكروفن يكپارچه براي سيستم صدا در هنگام رويدادها، ه ص صدهشدارها و نكات Microsoft Windows CE.Net .................................................... عامل سيستم تدها،وndo

#### ورودي / خروجي

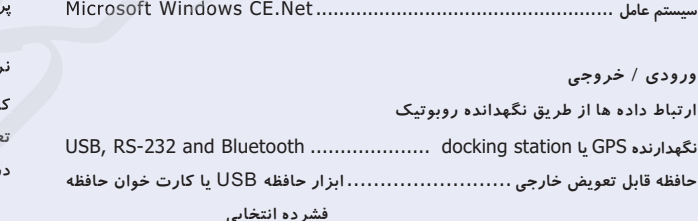

#### خصوصيات تكنيكي

#### • Windows Explorer

- Pocket Internet explorer
- Inbox e-mail client
- Microsoft WordPad
- Transcriber (handwriting recognition)
- Windows Media Player
- Microsoft ActiveSync®
- Connect to Desktop
- File transfer (Remote)
- File viewers for Microsoft Image and Word

رابط هاي كاربر ، نرم افزار و ضبط كنترلر CU تريمبل

قابل اتصال : كنترلر CU تريمبل مي تواند به توتال استيشن 6S تريمبل، نگهدارنده روبوتيك، نگدارنده GPS يا Station docking وصل مي شود.

#### ويژگهاي فيزيكي

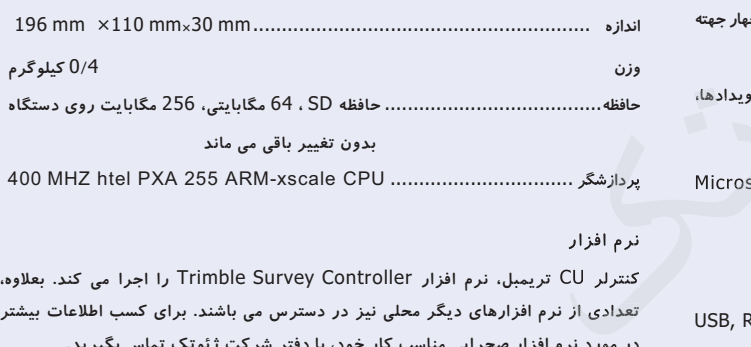

#### نرم افزار

كنترلر CU تريمبل، نرم افزار Controller Survey Trimble را اجرا مي كند. بعلاوه، تعدادي از نرم افزارهاي ديگر محلي نيز در دسترس مي باشند. براي كسب اطلاعات بيشتر از در مورد نرم افزار صحرايي مناسب كار خود، با دفتر شركت ژئوتك تماس بگيريد.

#### تاييديه

سور المستورية<br>تاييديه<br>واجد تاييديه هاي Class B part 15 ، CEMark approval and C-tich approval واجد تاييديه هاي Certain Approval and C-tich approval واجد تاييديه نوع الشركة<br>FCC Certification تاييديه نوع بلوتوث و نظارت بر آن بسته به نوع كشور مشخص<br>میشود.<br>میشود. ميشود. ای and C-tich approval<br>تاییدیه نوع بلوتوث و<br>FCC Fتاييد يديه

Specifications subject to change without notice.

©2005–2007, Trimble Navigation Limited. All rights reserved. Tr<sup>imble</sup> and the Globe & Triangle logo are trademarks<br>of Trimble Navigation Limited, registered in the United States and in other countries. Integrated Surveyin

TRIMBLE AUTHORIZED DISTRIBUTION PARTNER NORTH AMERICA

Trimble Engineering & Construction Group 5475 Kellenburger Road Dayton, Ohio 45424-1099 • USA 800-538-7800 (Toll Free) +1- 937-245-5154 Phone +1-937- 233-9441 Fax

#### EUROPE Trimble GmbH Am Prime Parc 11 65479 Raunheim • GERMANY +49-6142-2100-0 Phone +49-6142-2100-550 Fax

ASIA-PACIFIC Trimble Navigation Singapore Pty Limited 80 Marine Parade Road #22-06, Parkway Parade Singapore 449269 • SINGAPORE +65-6348-2212 Phone +65- 6348-2232 Fax

**Bluetooth** 

 $C \in \mathbf{C}$ 

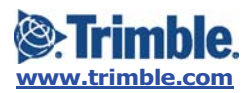